求職者支援訓練コース案内

【9月開講】 【実践コース(eラーニング)】

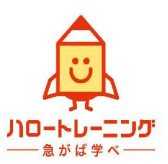

【AIを学んで差をつけるエクセル・ワード・パワーポイント実践科(eラーニングA)】

訓練コース番号 5-06-40-002-03-0141 訓練実施機関名 訓練実施機関名 株式会社InoBasic

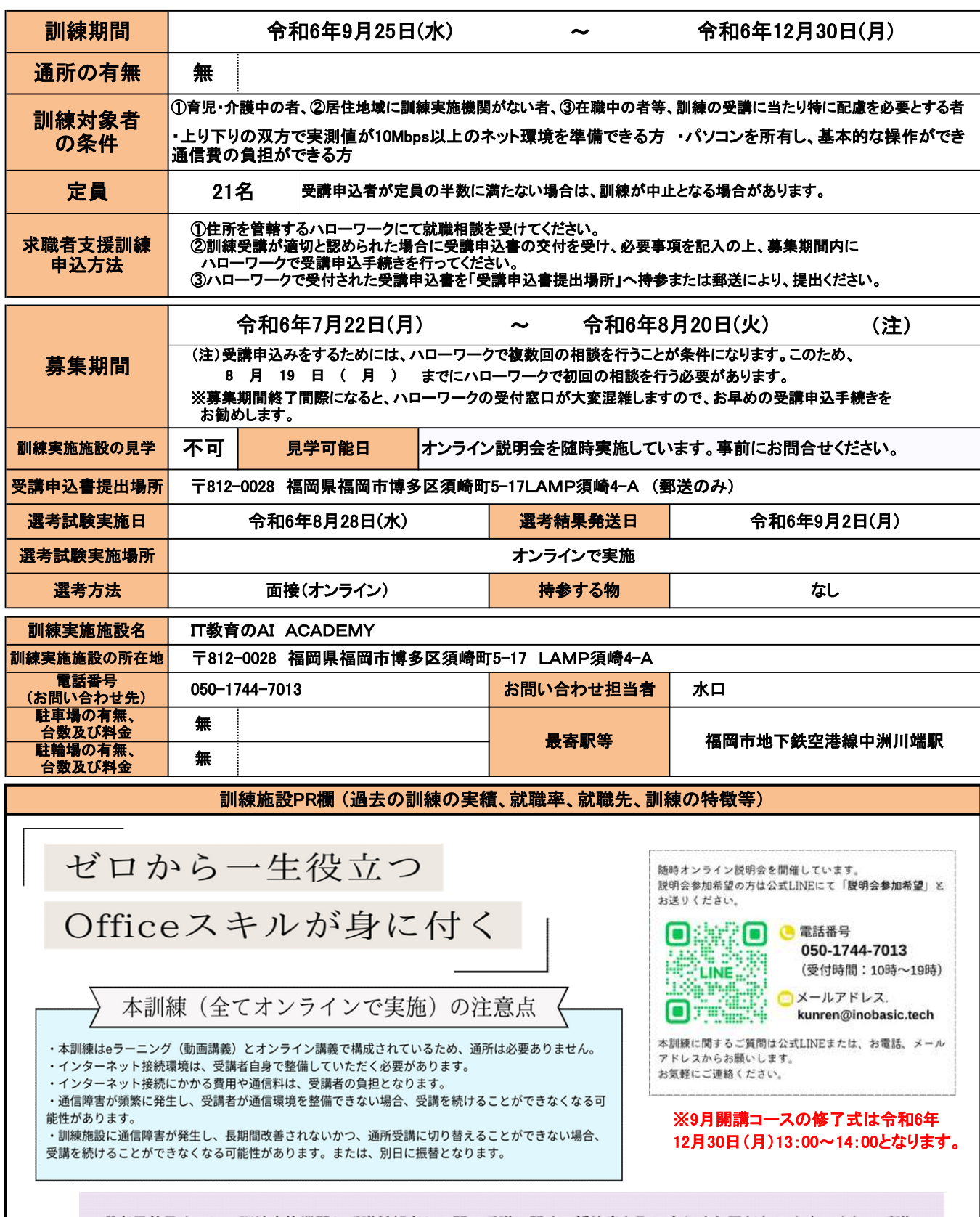

選考日前日までに、訓練実施機関と受講希望者との間で受講に関する誓約書を取り交わす必要があります。また、受講 希望者が選考日前日までに受講に関する誓約書を提出できなかった場合や、受講に関する誓約書の提出を拒んだ場合 は、選考を受けることができなくなりますので、ご留意ください。

## 訓練コース番号 5-06-40-002-03-0141

訓練実施機関名: 株式会社InoBasic

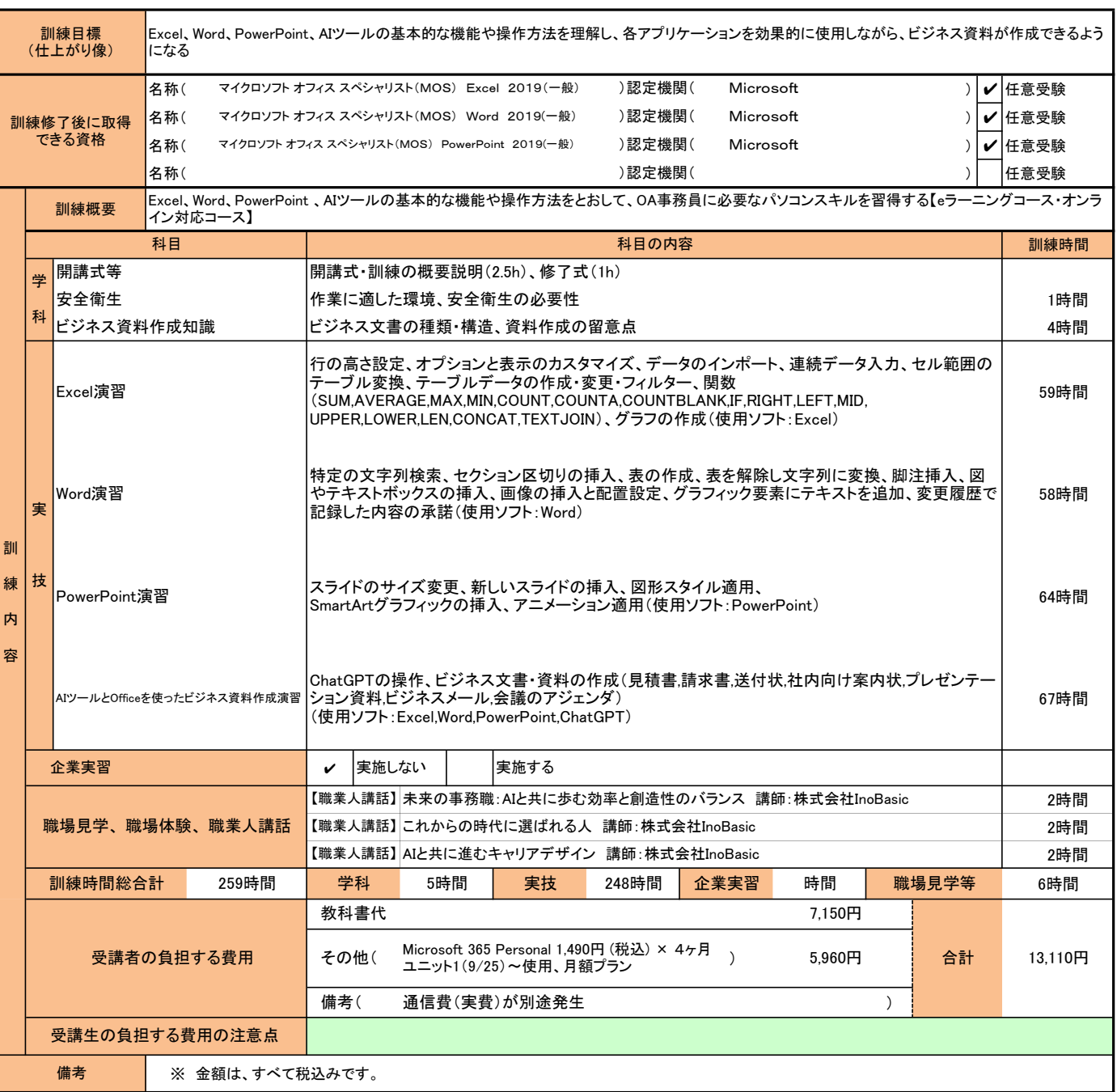

訓練カリキュラム

(注1)ハローワークで職業相談を受け、現在有する技能、知識等と労働市場の状況から判断して、就職するための職業 訓練を受講することが必要と判断された方に対して、次回の職業相談時に適切な訓練コースの受講申込書が交付 されます。(初回の相談時においては、受講申込書は交付されません。)当該受講申込書を募集期間内に訓練実 施機関までご提出ください。

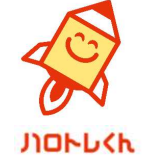

<sup>(</sup>注2)求職者支援訓練を受講する方は、就職支援措置の実施に当たるハローワーク職員の指導又は指示に従うとともに、 自ら進んで、速やかに 職業に就くように努めなければなりません。